## **1L Pre-Registration Spring 2023**

1L students may pre-register for **Legal Methods II** and **1L Electives** for the spring term. After selecting course preferences during the Pre-Registration period, per the Law School Rules, registration will be determined by a course lottery.

This handbook provides guidance on the Pre-Registration process.

#### Handbook Outline

- 1. Pre-Registration Timeline
- 2. Registration Holds
- 3. Choosing Courses
  - Curriculum Guide
  - Course Evaluations
- 4. How to Pre-Register
  - Legal Methods II
  - 1L Elective
- 5. Requesting Changes to Legal Methods II and 1L Electives

**1. Pre-Registration Timeline** 

Thursday, November 3 at 12:00 p.m. EDT - Thursday, November 10 at 12:00 p.m. EST - 1L Pre-Registration Period

Monday, November 21 - Pre-Registration results and schedules available in LawNet

Tuesday, November 22 at 12:00 p.m. EST - Tuesday, November 29 at 12:00 p.m. EST - Legal Methods II Switch Request Period

Friday, December 2 at 5:00 p.m. EST - Legal Methods II Switch Requests Completed

Monday, January 9 - Friday, January 13 - Legal Methods II (J-Term)

Tuesday, January 17 at 12:00 p.m. EST - Thursday, January 19 at 12:00 p.m. EST - 1L Elective Switch Request period

Tuesday, January 17 - First day of Spring 2023 classes

Friday, January 20 at 5:00 p.m. EST - 1L Elective Switch Requests Completed

## 2. Registration Holds

Before Pre-Registration begins, ensure that you do not have any holds on your student account as these can prevent you from participating in Pre-Registration.

Check your hold status via <u>Student Services Online (SSOL)</u>, where you will find guidance on the four types of holds that will prevent Pre-Registration when placed on a student's record:

| The University reserves<br>the right to withhold the<br>privilege of registration<br>for the following<br>reasons: | Name of Hold:     | Only the office that placed the hold<br>may remove it.         |
|----------------------------------------------------------------------------------------------------|-------------------|----------------------------------------------------------------|
| Unpaid debt to the<br>University                                                                                   | Financial Hold    | Student Financial Services<br>Phone: 212-854-4400              |
| An academic issue                                                                                                  | Dean's Hold       | CLS Registration Services<br>Email: registrar@law.columbia.edu |
| Immunization Non-<br>Compliance                                                                                    | Immunization Hold | Health Services<br>Phone: 212-854-7210                         |
| Compliance Hold                                                                                                    | Sexual Respect    | communitycitizenship@columbia.edu                              |

## 3. Choosing Courses

The first step in Pre-Registration is to identify the courses you might want to take.

NOTE: Only the courses listed below are available for 1L students

| Legal Methods II                                                                                                    | 1L Elective                                                                                                    |
|----------------------------------------------------------------------------------------------------|----------------------------------------------------------------------------------------------------|
| <ul> <li>Machine Learning and Law</li> <li>Impeachment</li> <li>Methods of Statutory Drafting and</li></ul>                                                                                                    | <ul> <li>Advanced Constitutional Law: 1st</li></ul>                                                                                                    |
| Interpretation <li>Methods of Persuasion</li> <li>Problem Solving for Lawyers</li> <li>International Problem Solving</li> <li>Contemporary Issues in Constitutional Law</li> <li>Critical Race Methods: Practices, Prisms,</li> | Amendment <li>American Legal History</li> <li>Antitrust and Trade Regulation</li> <li>Comparative Constitutional Law</li> <li>Constitution and Foreign Affairs</li> <li>Corporations</li> <li>Critical Legal Thought (1Ls only)</li> <li>Federal Income Taxation</li> <li>Introduction to Intellectual Property Law</li> <li>Labor Law</li> <li>Law after Neoliberalism (1Ls only)</li> <li>Law and Contemporary Society (1Ls only)</li> <li>Law and Legal Institutions in China</li> <li>Legislation and Regulation, sec. 2</li> <li>Non-Profit Law, Taxation, and Policy</li> <li>The United States and the International</li> |
| and Problems                                                                                                    | Legal System (1Ls only) <li>Transnational Litigation</li>                                                                                                    |

#### **1L HANDBOOK**

There are two tools that you can utilize to identify courses of interest to you:

- *Curriculum Guide*
- Course Evaluations

### *Curriculum Guide*

Up-to-date course information can be found in the Law School's online <u>Curriculum Guide</u>. To find courses, you can search using a range of criteria:

| 0 | Course level         | 0 | Instructor     |
|---|----------------------|---|----------------|
| 0 | Course type          | 0 | Day and time   |
| 0 | Method of Evaluation | 0 | Writing Credit |
| 0 | Area of Study        | 0 | New course     |

NOTE: To conduct a course search, you must select *at least* one criterion in addition to Semester.

#### **1L HANDBOOK**

### To learn more about a course, click on the hyper-linked title.

#### Search Result Criteria

- Academic Year: 2019-20
- Levels: All
- Term: Spring
- Additional Search Criteria: 1L-Elective

#### Download to Excel

< Go back and search again

| We found                   | 11 courses                     |                    |                                  |                       |
|----------------------------|--------------------------------|--------------------|----------------------------------|-----------------------|
| L6410 -001<br>Lecture      | Constitution and Foreign       | Affairs            |                                  | $\heartsuit$          |
| <i>Term</i><br>Spring 2020 | Instructor(s)<br>Lori Damrosch | Location<br>T.B.A. | Schedule<br>TR 1:20 PM - 2:40 PM | Points<br>3.0         |
| 000000                     | Corr Daini oscin               | 105 0              |                                  | <ul> <li>V</li> </ul> |
| L6231-001<br>Lecture       | Corporations                   |                    |                                  | $\heartsuit$          |
| Term                       | Instructor(s)                  | Location           | Schedule                         | Points                |
| Spring 2020                | John Coffee, Jr.               | T.B.A.             | MTW 1:20 PM - 2:40 PM            | 4.0                   |
| L6172 -001<br>Lecture      | Empirical Analysis of Law      | /                  |                                  | $\heartsuit$          |
| Term                       | Instructor(s)                  | Location           | Schedule                         | Points                |
| Spring 2020                | Jeffrey Fagan                  | T.B.A.             | MW 1:20 PM - 2:50 PM             | 3.0                   |
|                            |                                |                    |                                  | $\sim$                |
| L6256 -001<br>Lecture      | Federal Income Taxation        |                    |                                  | $\heartsuit$          |
| Term                       | Instructor(s)                  | Location           | Schedule                         | Points                |
| Spring 2020                | Alex Raskolnikov               | T.B.A.             | MTW 1:20 PM - 2:40 PM            | 4.0                   |
|                            |                                |                    |                                  | $\sim$                |

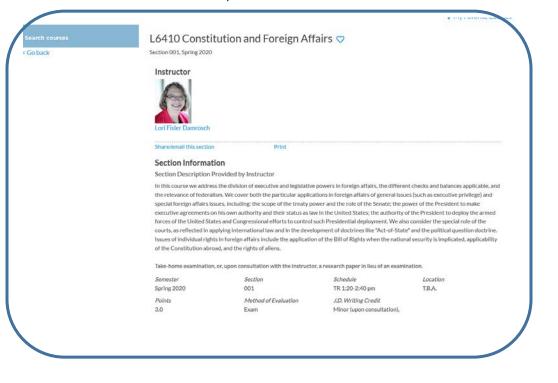

### Course Evaluations

Reviewing student evaluations of the courses taught in previous semesters can help you identify courses of interest to you. Course Evaluations can be found under "*Course Evaluation Reports*" under the Student Services menu in <u>LawNet</u>.

| Course Evaluation Reports                                                                                                    |
|----------------------------------------------------------------------------------------------------|
| 필 print this page                                                                                                    |
| The form below allows you to browse through past course evaluations. You can select a particular term for which you wish to<br>generate evaluation reports or provide a query for all terms.                                                                                                    |
| Note that you do not have to complete all fields. In the "Course Number" field, you can search by a course number such as<br>"L6108" The results will yield all sections. If you have selected a "School Year/Term" typing in a few letters of a course name<br>will present a list of course name containing those letters. |
| Find Evaluation Reports                                                                                                    |
| School Year/Term: Any V Fall Spring January Summer<br>Course Number:<br>Course Name:<br>Instructor: Select Instructor                                                                                                    |
| Q Search Reports                                                                                                    |

Once you search for courses of interest, you will see a list of all courses that meet the search criteria you set:

| <b>Course Evaluation</b>   | Reports                           |               |                   |
|----------------------------|-----------------------------------|---------------|-------------------|
|                            |                                   |               | 🔄 print this page |
| << Back to search          |                                   |               |                   |
| Section Term               | Location/Day-Time                 | Instructor(s) | View Report       |
|                            |                                   |               |                   |
| Section 1 18F              | GRHL 102a, T : 4:20 PM - 6:10 PM  |               | Q View Report     |
|                            |                                   |               |                   |
| Section 1 18F              | GRHL 105, TR : 9:10 AM - 10:30 AM |               | Q View Report     |
| 2 records found displayin  | a all records                     |               |                   |
| 2 records found, displayin | i <u>g air records.</u>           |               |                   |

When you click on "View Record", you will be able to choose the evaluation statistics and/or student comments:

#### **Course Evaluation Reports**

| Section  | Term       | Location/Day-Time                 | Instructor(s) | View Report     |
|----------|------------|-----------------------------------|---------------|-----------------|
|          |            |                                   |               |                 |
| ection 1 | 18F        | GRHL 102a, T : 4:20 PM - 6:10 PM  |               | Q View Report   |
|          |            |                                   |               | View Statistics |
| Jpper-Ye | ar Courses | 3                                 |               | 🕵 View Comments |
|          |            |                                   |               |                 |
| ection 1 | 18F        | GRHL 105, TR : 9:10 AM - 10:30 AM |               | Q View Report   |
|          |            |                                   |               | View Statistics |
| Jpper-Ye | ar Courses | 5                                 |               | View Comments   |

<u>2 records found, displaying all records.</u>

## 4. How to Pre-Register

Pre-Registration is NOT *time sensitive/first-come, first served, but must be completed by the deadline – November 10 at 12:00 p.m. EST.* You can change your selections at any time during the Pre-Registration period:

Thursday, November 3 at 12:00 p.m. EDT – Thursday, November 10 at 12:00 p.m. EST.

1L students must pre-register for both Legal Methods II and a 1L Elective.

• Legal Methods II

Login to LawNet and select "Legal Methods II Electives" under the Registration Services menu.

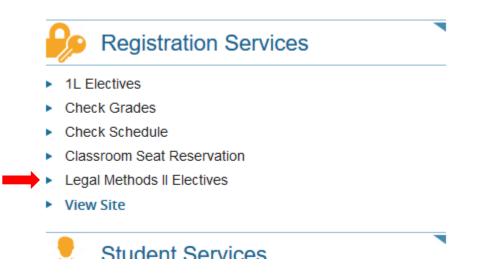

## You will see this screen, which requires you to rank all the available courses according to your preference

| 2. | Rank you<br>preferred | I drop all the available course<br>ur choices in order of prefere<br>I course, and so on |                                     |           |       |   |
|----|-----------------------|------------------------------------------------------------------------------------------|-------------------------------------|-----------|-------|---|
| 3. | Save you              | Ir selections                                                                            |                                     |           |       | • |
|    |                       |                                                                                          |                                     |           |       |   |
|    | Cou                   | rses Offered in the January 2020 for I                                                   | Legal Methods II Electives Prereg   | jistratio | on: — |   |
| 1. | Legal Me              | thods II: Empirical Methods                                                              |                                     |           |       |   |
|    | L6130 -3              | Points:<br>1.0                                                                           | Holden, Richard                     | P         |       | 2 |
| 2. | Legal Me              | thods II: Financial Methods for                                                          | Lawyers                             |           |       |   |
|    | L6130 -4              | Points:<br>1.0                                                                           | Talley, Eric                        | P         |       | 2 |
| 3. | Legal Me              | thods II: Methods of Persuasio                                                           | n                                   |           |       |   |
|    | L6130 -1              | Points:<br>1.0                                                                           | Genty, Philip M.                    | P         |       | 2 |
| 4. | Legal Me              | thods II: Methods of Statutory                                                           |                                     |           |       |   |
|    | L6130 -2              | Points:<br>1.0                                                                           | Ginsburg, Jane C.; Louk,<br>David S | P         |       | 2 |
| 5. | Legal Me              | thods II: Problem Solving for L                                                          | awyers                              |           |       |   |
|    | L6130 -7              | Points:<br>1.0                                                                           | Katz, Avery W.                      | P         |       | 2 |
| 6. | Legal Me              | thods II: Social Justice Advoca                                                          | су                                  |           |       |   |
|    | L6130 -6              | Points:<br>1.0                                                                           | Franke, Katherine M.                | P         |       | 2 |
| 7. | Legal Me              | thods II: Transnational Law and                                                          | d Legal Process                     |           |       |   |
|    | L6130 -5              | Points:                                                                                  | Cleveland, Sarah                    | 0         | d Ge  |   |

## You will need to rank ALL of the courses in order to get the option to save your choices.

|    |                                                         | You need to select all offered Legal Methods II Electives and position them in your of<br>Your selection for January 2020: |       | ed Legal Methods II Electives and position them in your order of prefe |                         |
|----|---------------------------------------------------------|----------------------------------------------------------------------------------------------------|-------|------------------------------------------------------------------------|-------------------------|
|    |                                                         | <ul> <li>Your selection for Januar</li> </ul>                                                                              | ry 20 | 020:                                                                   |                         |
| 1. | Legal Methods II: Empirical Methods                     |                                                                                                    |       |                                                                        |                         |
|    | L6130 -3 Points: 1.0 Hold                               | en, Richard                                                                                                    | P     |                                                                        | 2                       |
|    | Courses Offered in the                                  | anuary 2020 for Legal Met                                                                                                  | thod  | s II Ele                                                               | ctives Preregistration: |
| 1. | Legal Methods II: Financial Methods for Lawyers         |                                                                                                    |       |                                                                        |                         |
|    | L6130 -4 Points: 1.0 Talle                              | y, Eric                                                                                                    | P     |                                                                        | 2                       |
| 2. | Legal Methods II: Methods of Persuasion                 |                                                                                                    |       |                                                                        |                         |
|    | L6130 -1 Points: 1.0 Gen                                | ty, Philip M.                                                                                                    | P     |                                                                        | 2                       |
| 3. | Legal Methods II: Methods of Statutory Drafting and Int | erpretation                                                                                                    |       |                                                                        |                         |
|    | L6130 -2 Points: 1.0 Gins<br>Davi                       | burg, Jane C.; Louk,<br>d S                                                                                                | P     |                                                                        | ٤                       |
| 4. | Legal Methods II: Problem Solving for Lawyers           |                                                                                                    |       |                                                                        |                         |
|    | L6130 -7 Points: 1.0 Katz                               | , Avery W.                                                                                                    | P     |                                                                        | 2                       |
| 5. | Legal Methods II: Social Justice Advocacy               |                                                                                                    |       |                                                                        |                         |
|    | L6130 -6 Points: 1.0 Fran                               | ke, Katherine M.                                                                                                    | P     |                                                                        | ٤                       |
| 6. | Legal Methods II: Transnational Law and Legal Process   | i i                                                                                                    |       |                                                                        |                         |
|    | L6130 -5 Points: 1.0 Clev                               | eland, Sarah                                                                                                    | Q     |                                                                        | 2                       |

# Once you have ranked all the choices, a "Save Changes" button will appear at the bottom of the screen.

|   |                                                   |                                     |                 |    | Please click on "Save Changes" button to save changes yo |
|---|---------------------------------------------------|-------------------------------------|-----------------|----|----------------------------------------------------------|
|   |                                                   | Your selection for                  | January 2020: - |    |                                                          |
| I | Legal Methods II: Empirical Methods               |                                     |                 |    |                                                          |
| l | L6130 -3 Points: 1.0                              | Holden, Richard                     | <i>&gt;</i> 🛍   | 2  |                                                          |
| 1 | Legal Methods II: Social Justice Advocacy         |                                     |                 |    |                                                          |
| l | L6130 -6 Points: 1.0                              | Franke, Katherine M.                | <i>&gt;</i> 🛍   | 2  |                                                          |
| I | Legal Methods II: Methods of Statutory Drafting a | and Interpretation                  |                 |    |                                                          |
| ι | L6130 -2 Points: 1.0                              | Ginsburg, Jane C.; Louk,<br>David S | <i>&gt;</i> 🛍   | 2  |                                                          |
| I | Legal Methods II: Transnational Law and Legal P   | rocess                              |                 |    |                                                          |
| l | L6130 -5 Points: 1.0                              | Cleveland, Sarah                    | <i>P</i> 🛍      | 2  |                                                          |
| • | Legal Methods II: Methods of Persuasion           |                                     |                 |    |                                                          |
| L | L6130 -1 Points: 1.0                              | Genty, Philip M.                    | <i>&gt;</i> 🛍   | 2  |                                                          |
| 1 | Legal Methods II: Problem Solving for Lawyers     |                                     |                 |    |                                                          |
| l | L6130 -7 Points: 1.0                              | Katz, Avery W.                      | <i>&gt;</i>     | 2  |                                                          |
| · | Legal Methods II: Financial Methods for Lawyers   | i                                   |                 |    |                                                          |
| L | L6130 -4 Points: 1.0                              | Talley, Eric                        | <i>&gt;</i> 🛍   | 2  |                                                          |
|   |                                                   | Save Changes                        | Cancel Chang    | es |                                                          |

# You must press "Save Changes" for your choices to be recorded.

#### **1L HANDBOOK**

## After you have have saved your changes, your finalized selections should appear like this:

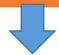

| Legal Methods II: Empirical Methods                                |                                     |   |      |
|--------------------------------------------------------------------|-------------------------------------|---|------|
| L6130 -3 Points: 1.0                                               | Holden, Richard                     | P | 2    |
| Legal Methods II: Social Justice Advocacy                          |                                     |   |      |
| L6130 -6 Points: 1.0                                               | Franke, Katherine M.                | P | 2    |
| Legal Methods II: Methods of Statutory Drafting and Interpretation |                                     |   |      |
| L6130 -2 Points: 1.0                                               | Ginsburg, Jane C.; Louk,<br>David S | P | 2    |
| Legal Methods II: Transnational Law and Legal Process              |                                     |   |      |
| L6130 -5 Points: 1.0                                               | Cleveland, Sarah                    | P | 2    |
| Legal Methods II: Methods of Persuasion                            |                                     |   |      |
| L6130 -1 Points: 1.0                                               | Genty, Philip M.                    | P | 2    |
| Legal Methods II: Problem Solving for Lawyers                      |                                     |   | <br> |
| L6130 -7 Points: 1.0                                               | Katz, Avery W.                      | P | 2    |
| Legal Methods II: Financial Methods for Lawyers                    |                                     |   |      |
| L6130 -4 Points: 1.0                                               | Talley, Eric                        | ø | 2    |

If you wish to make any changes during the Pre-Registration period, you can re-order the rankings by dragging them.

The "Save Changes " button will appear again and you will need to click on it to update your rankings.

• 1L Elective

Select "1L Elective" under the Registration Services menu.

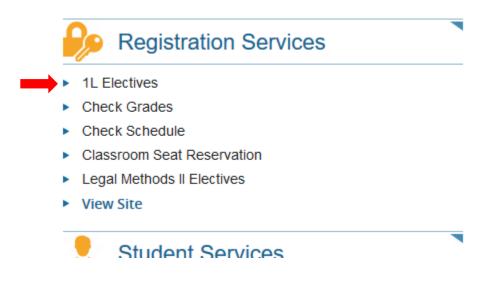

This process mirrors the Legal Methods II Elective ranking procedure.

## Drag and drop the courses to sort them in order of preference

## Rank ALL the choices

Click on "Save Changes" to record your choices

## 5. Requesting Changes to Legal Methods II and 1L Electives

Although there is no formal provision (such as Add/Drop) to change your Legal Methods II and 1L Electives classes, there may be opportunities to switch, depending on seat availability. Please note that no changes can be made to your pre-assigned cohort classes.

- The Legal Methods II switch request period is from Tuesday, November 22 at 12:00 p.m. EST Tuesday, November 29 at 12:00 p.m. EST
- If you wish to request a change to your Legal Methods II registration, please complete and submit the Legal Methods II Switch Request form.
- 1L Elective switch request period is from Tuesday, January 17 at 12:00 p.m. EST -Thursday, January 19 at 12:00 p.m. EST
- If you wish to request a change to your 1L Elective registration, please complete and submit the <u>1L Elective Switch Request form</u>.

No change is guaranteed but all changes, if made, are final.